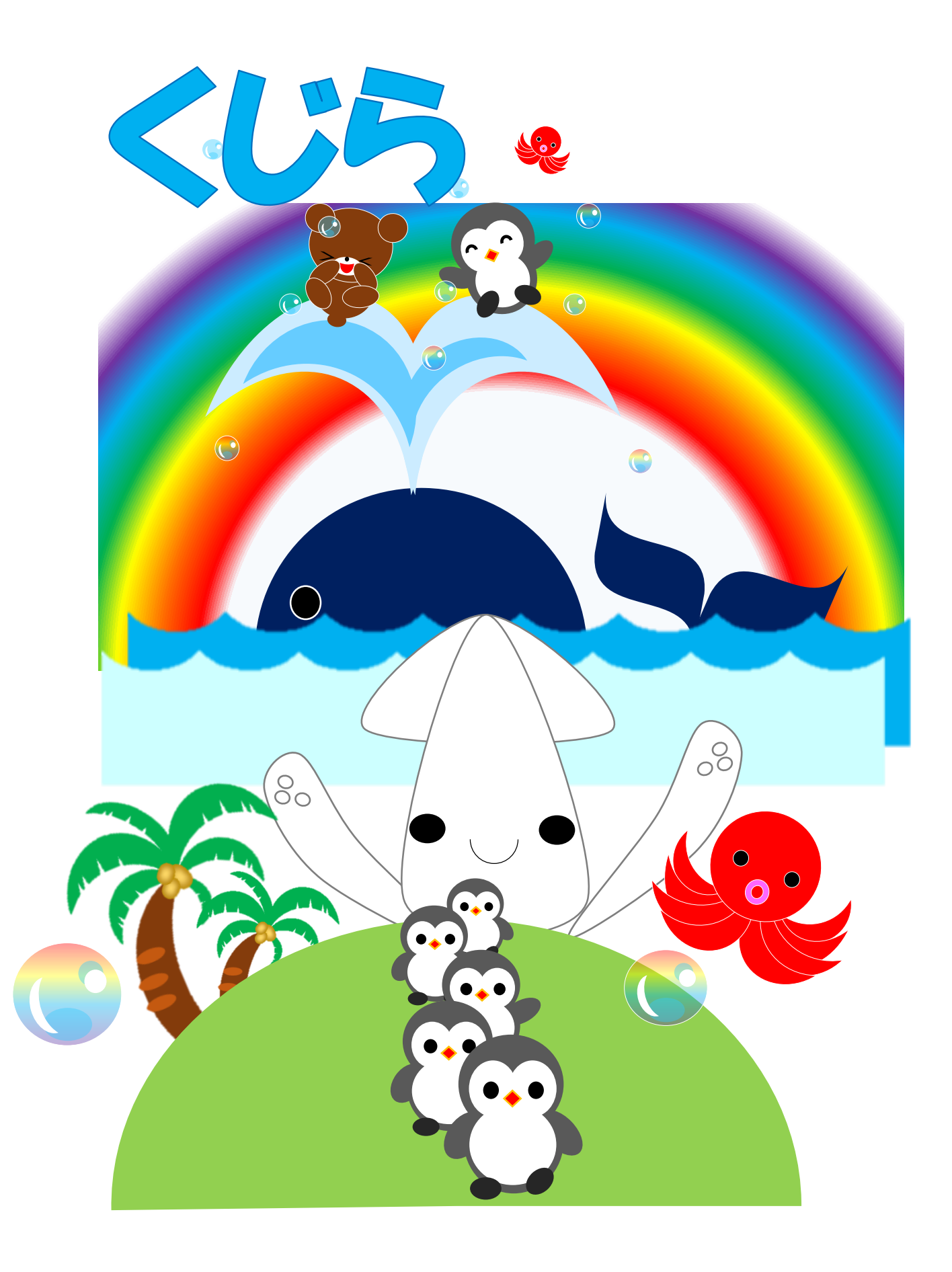

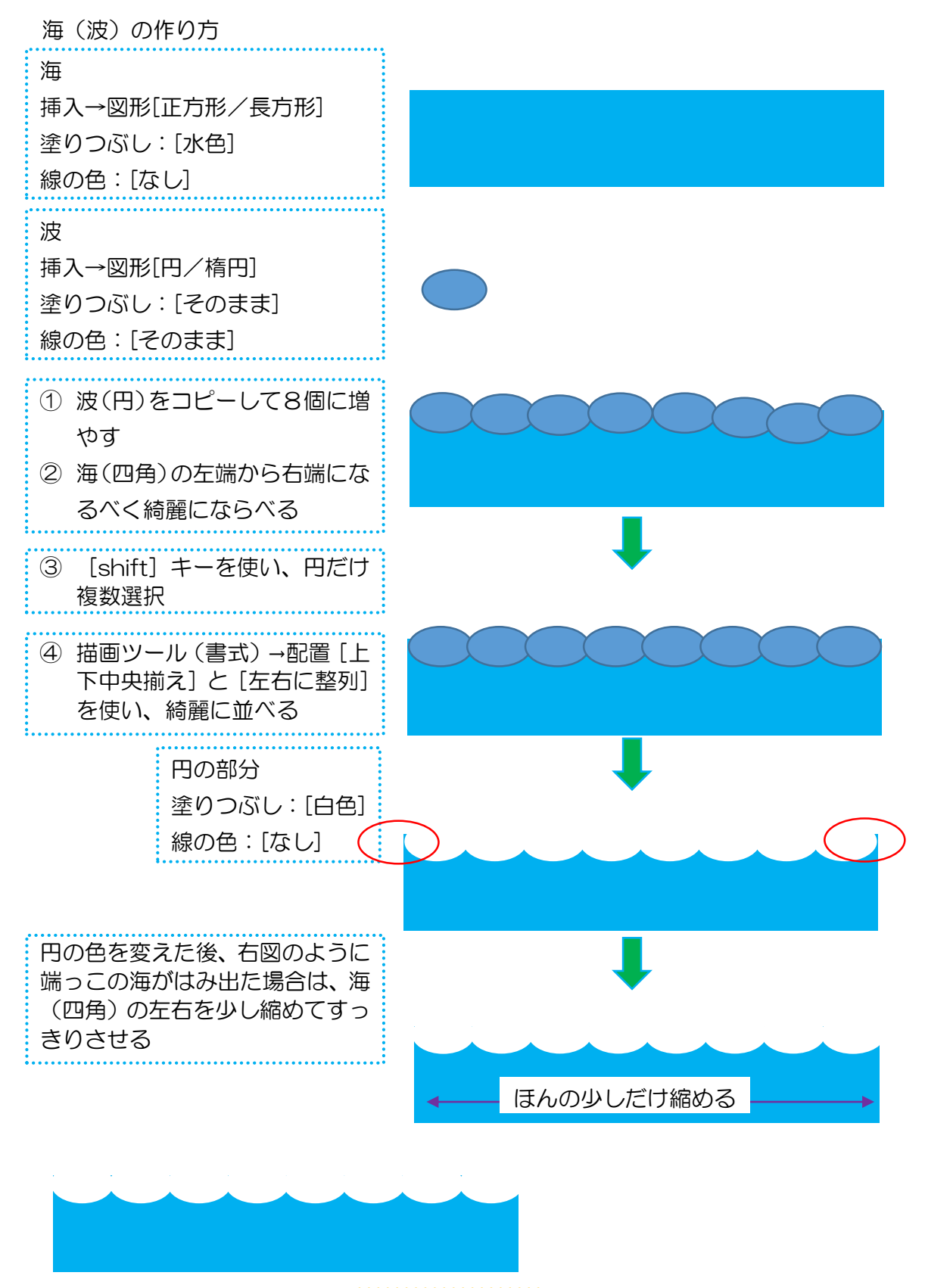

グループ化

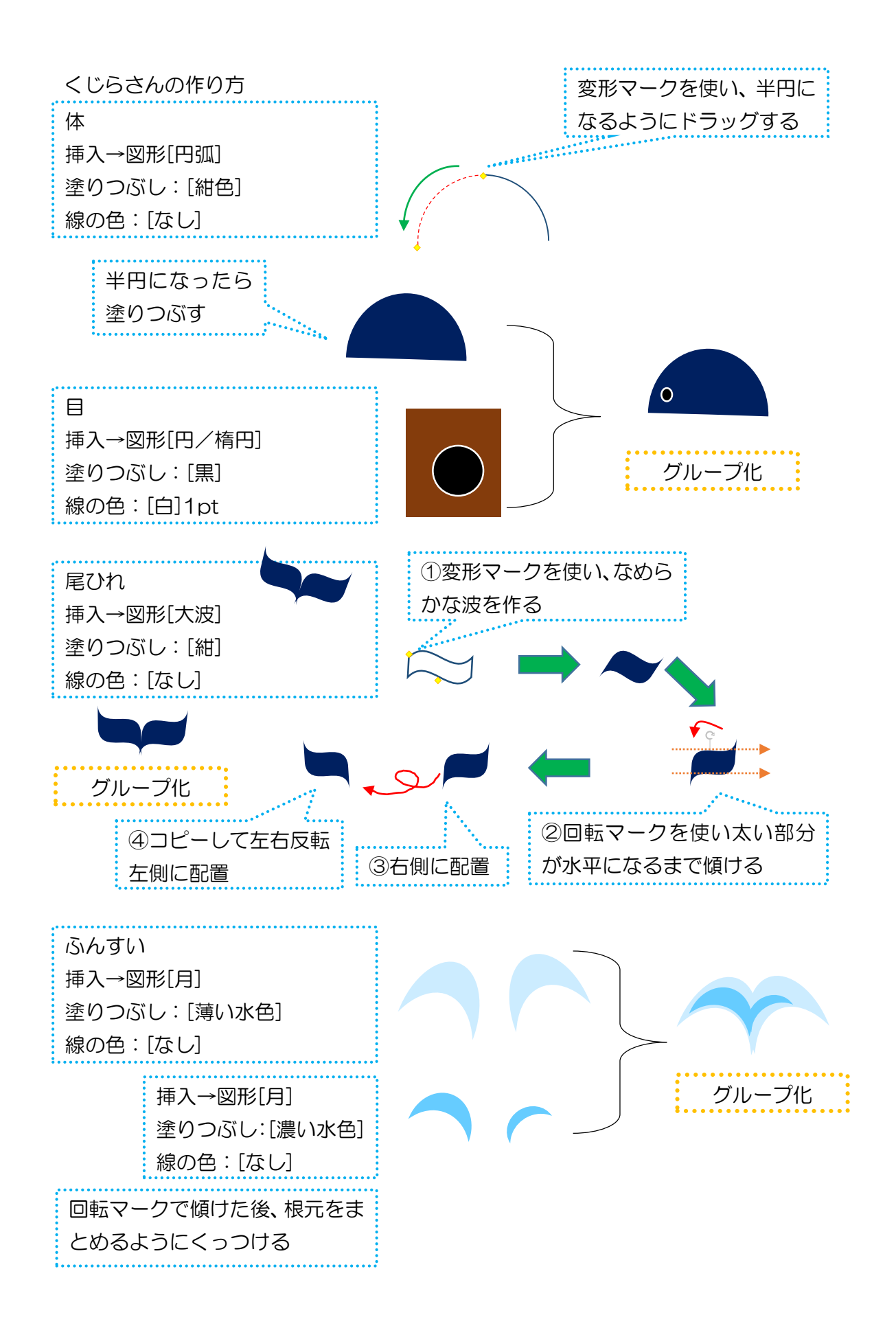

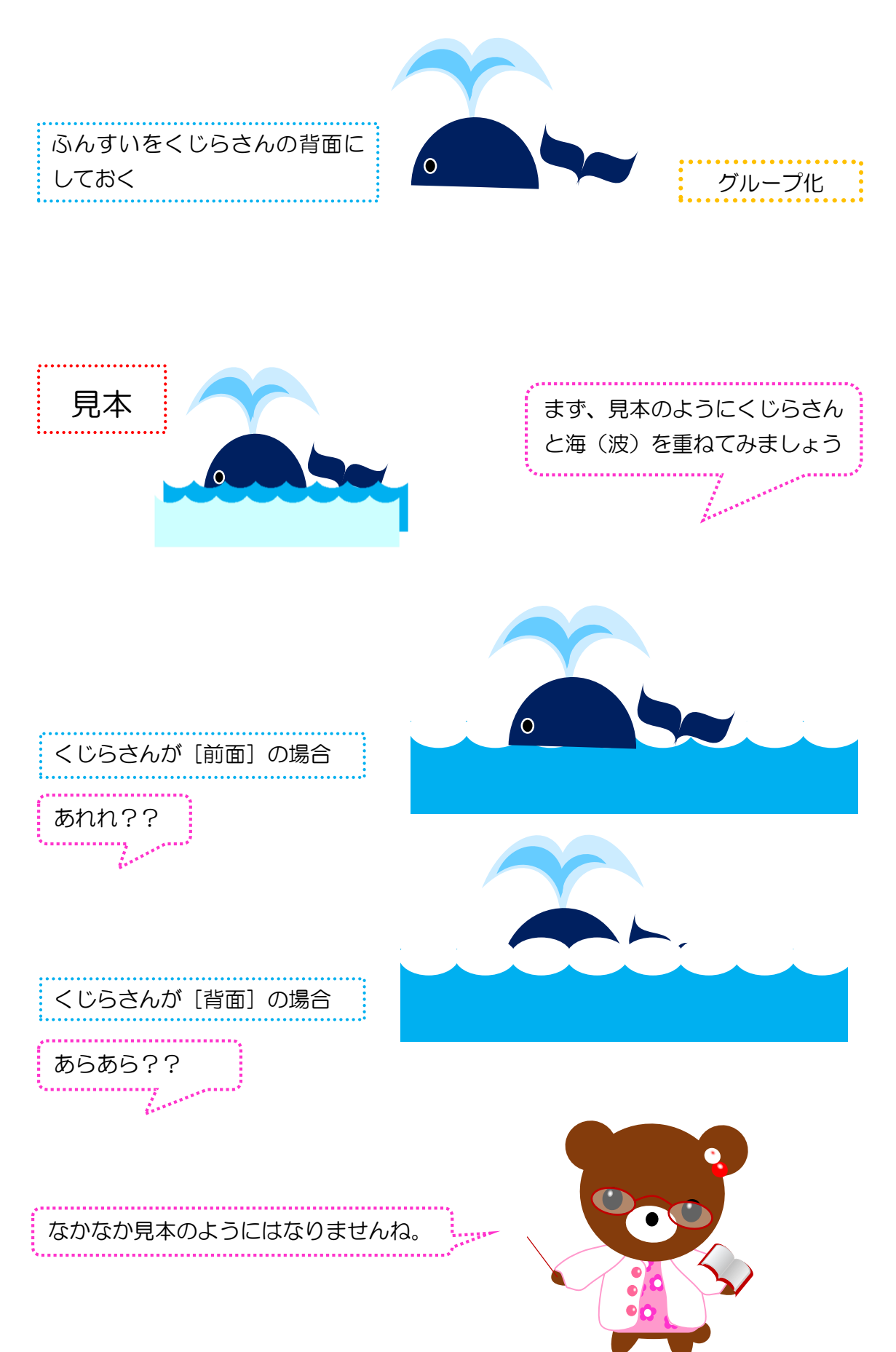

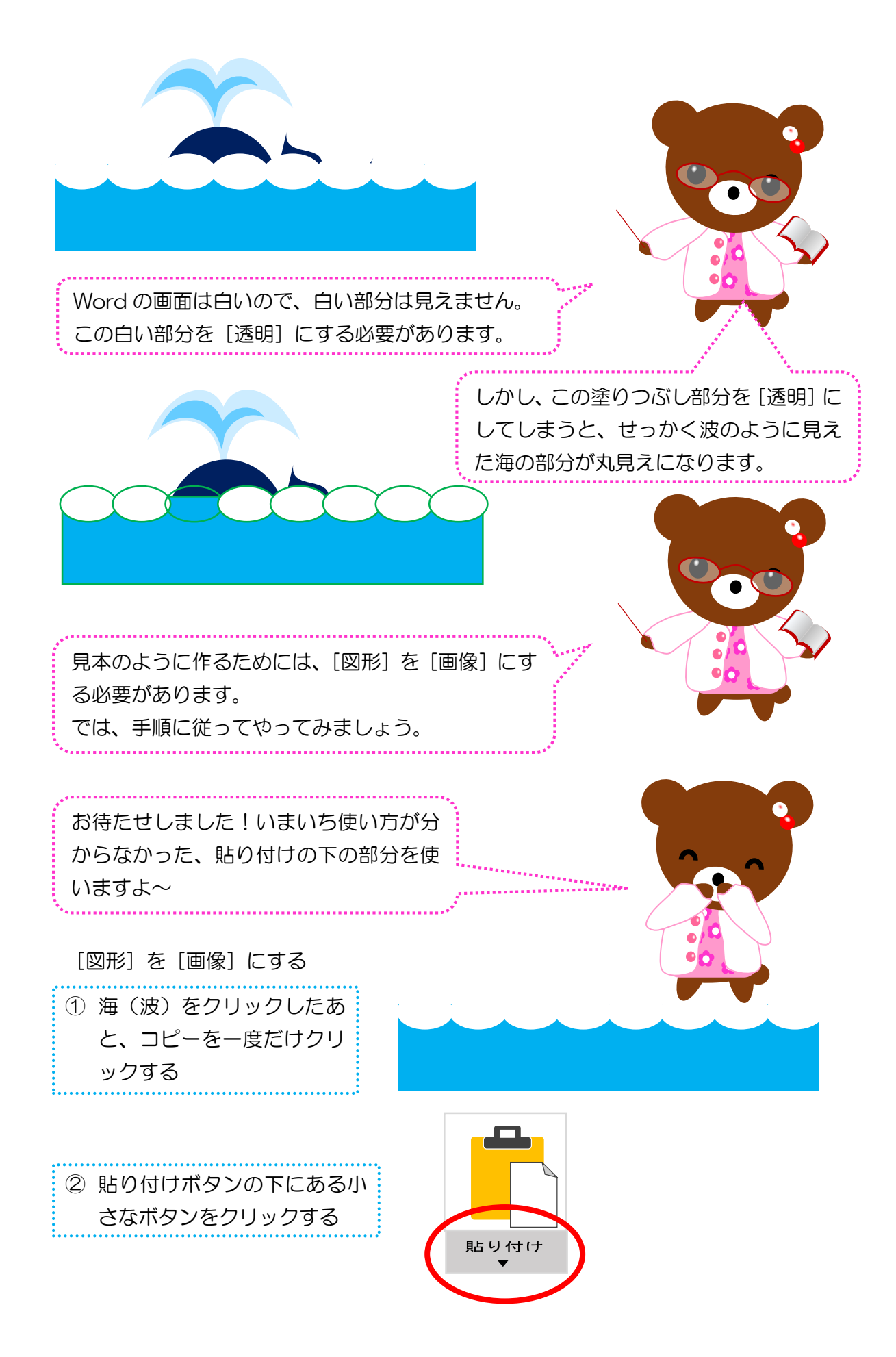

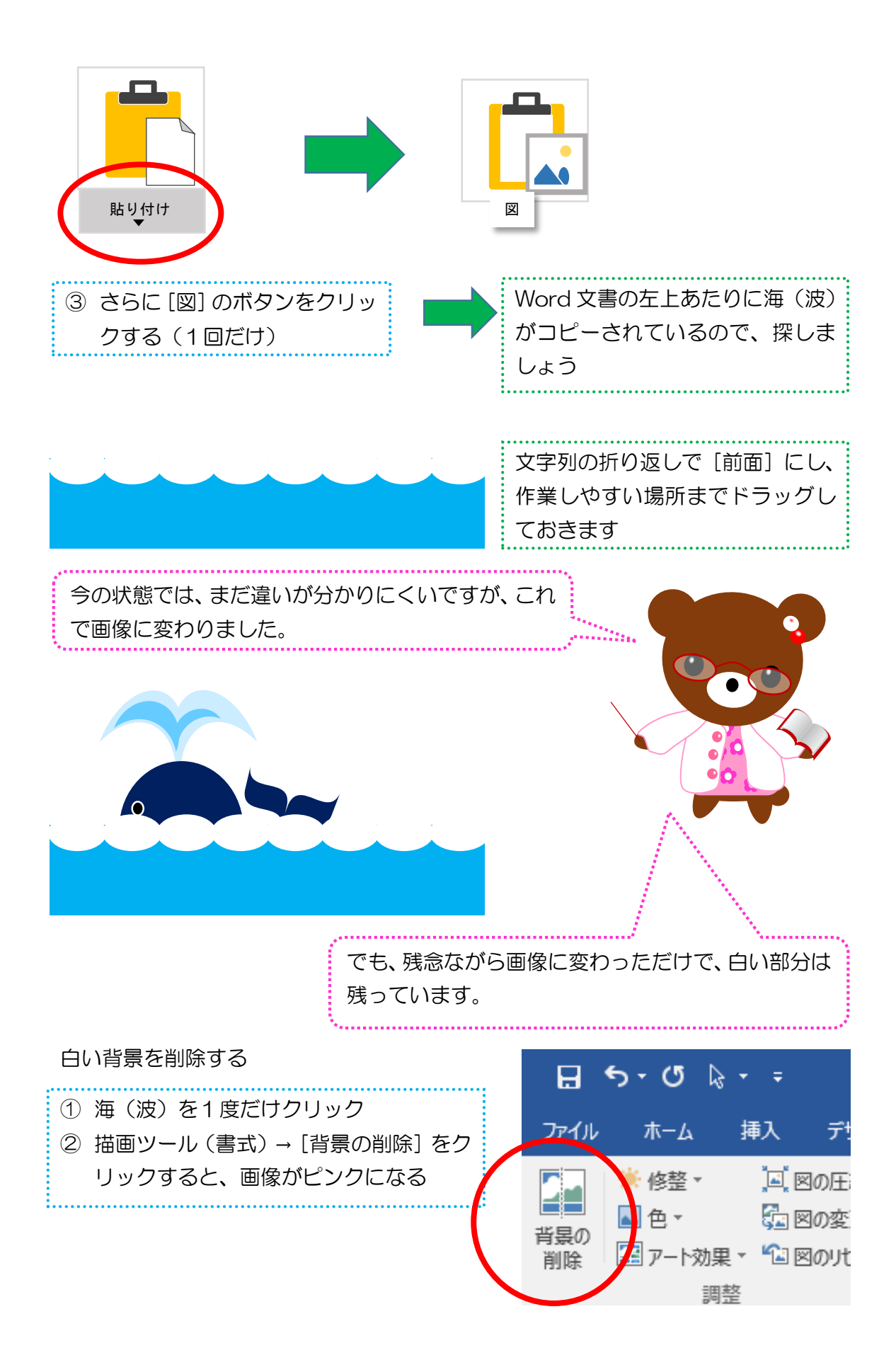

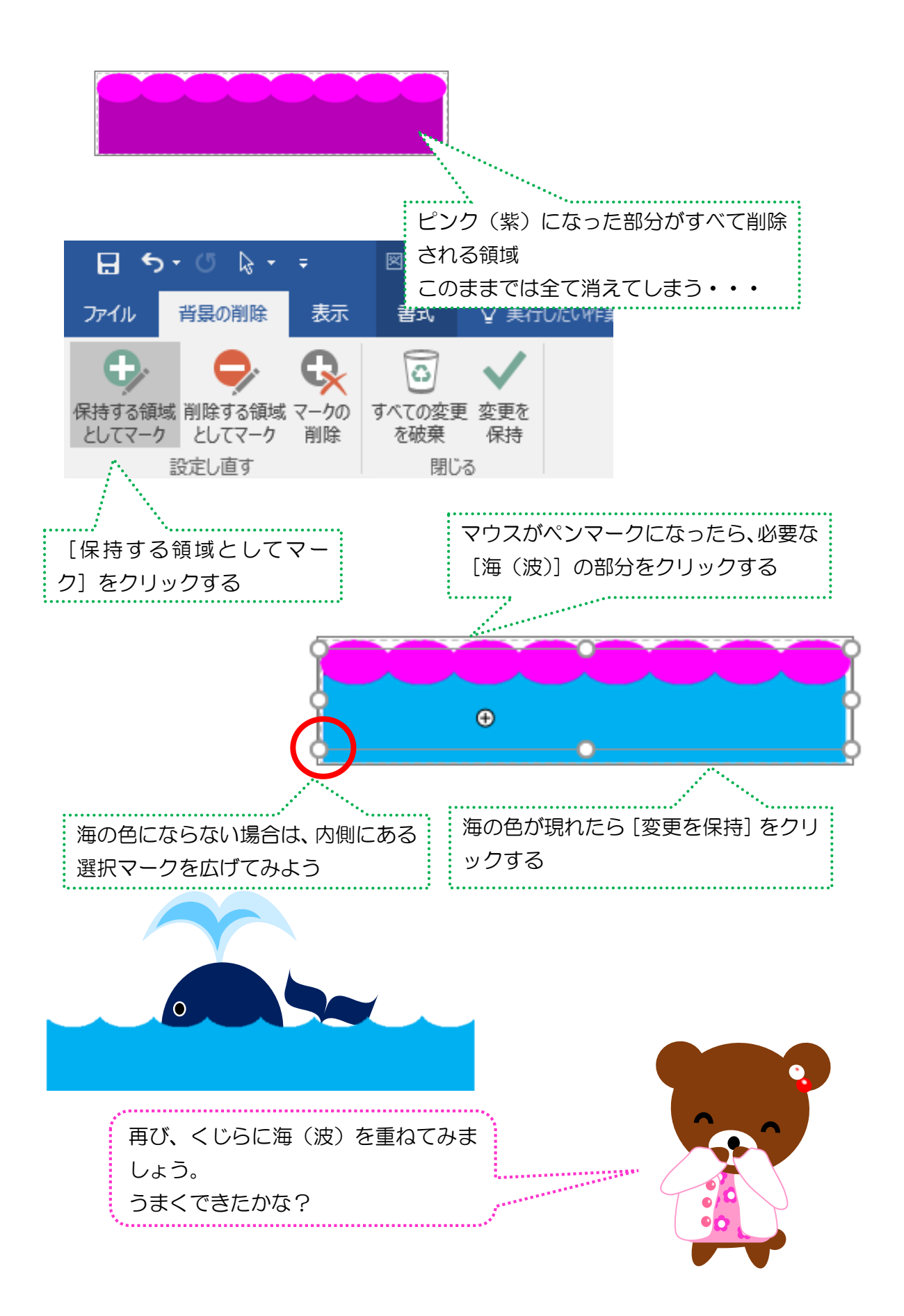

## 図形?画像?違いはなあに?

図形は形の組み合わせです。丸や四角という形が存在し、たとえグループ化で1つ の絵に見えていても、それぞれのパーツで作られています。ですから、選んだ形を透 明にすると、その背面にある違う図形が見えてしまいます。

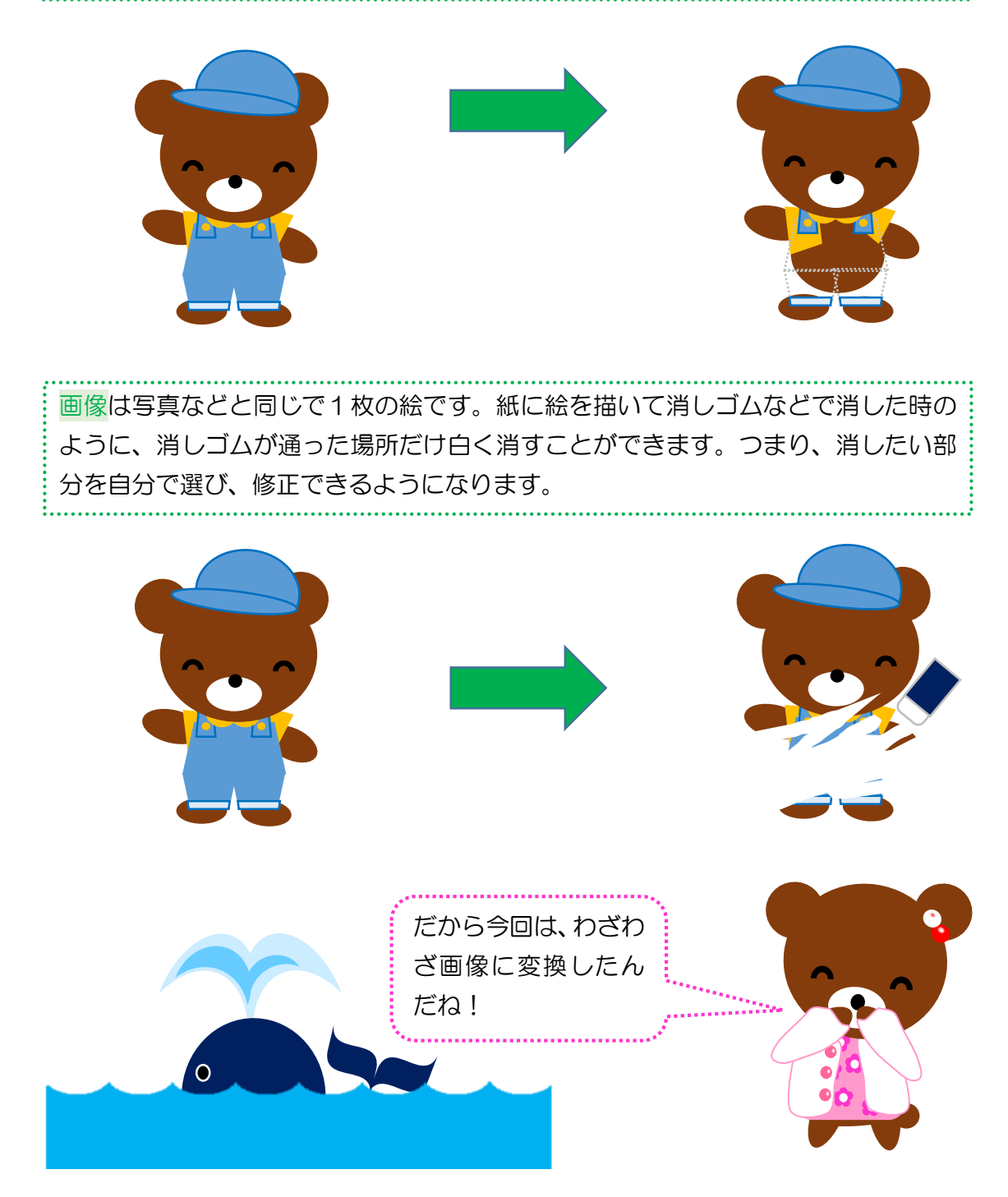

## 画像の色を変更する

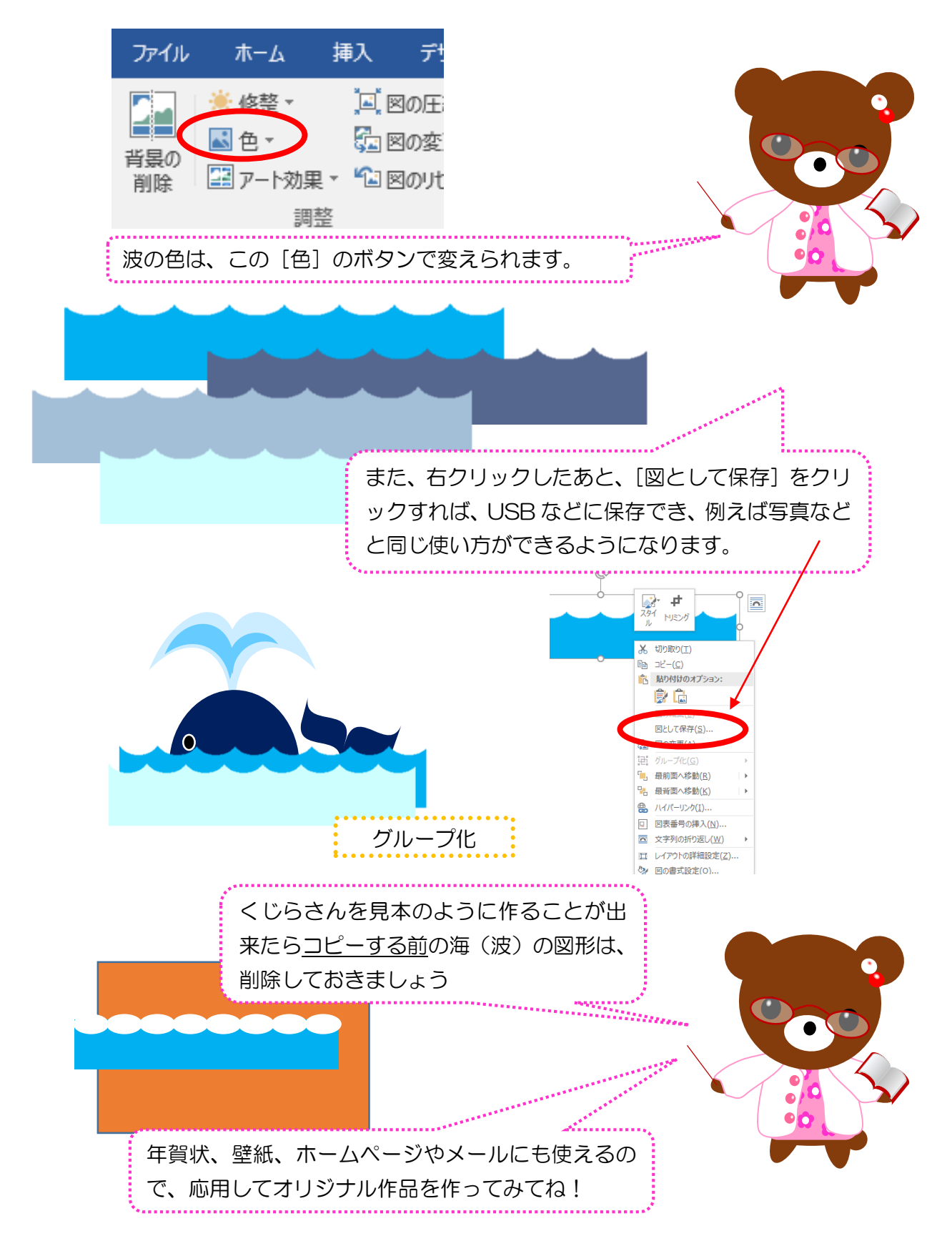

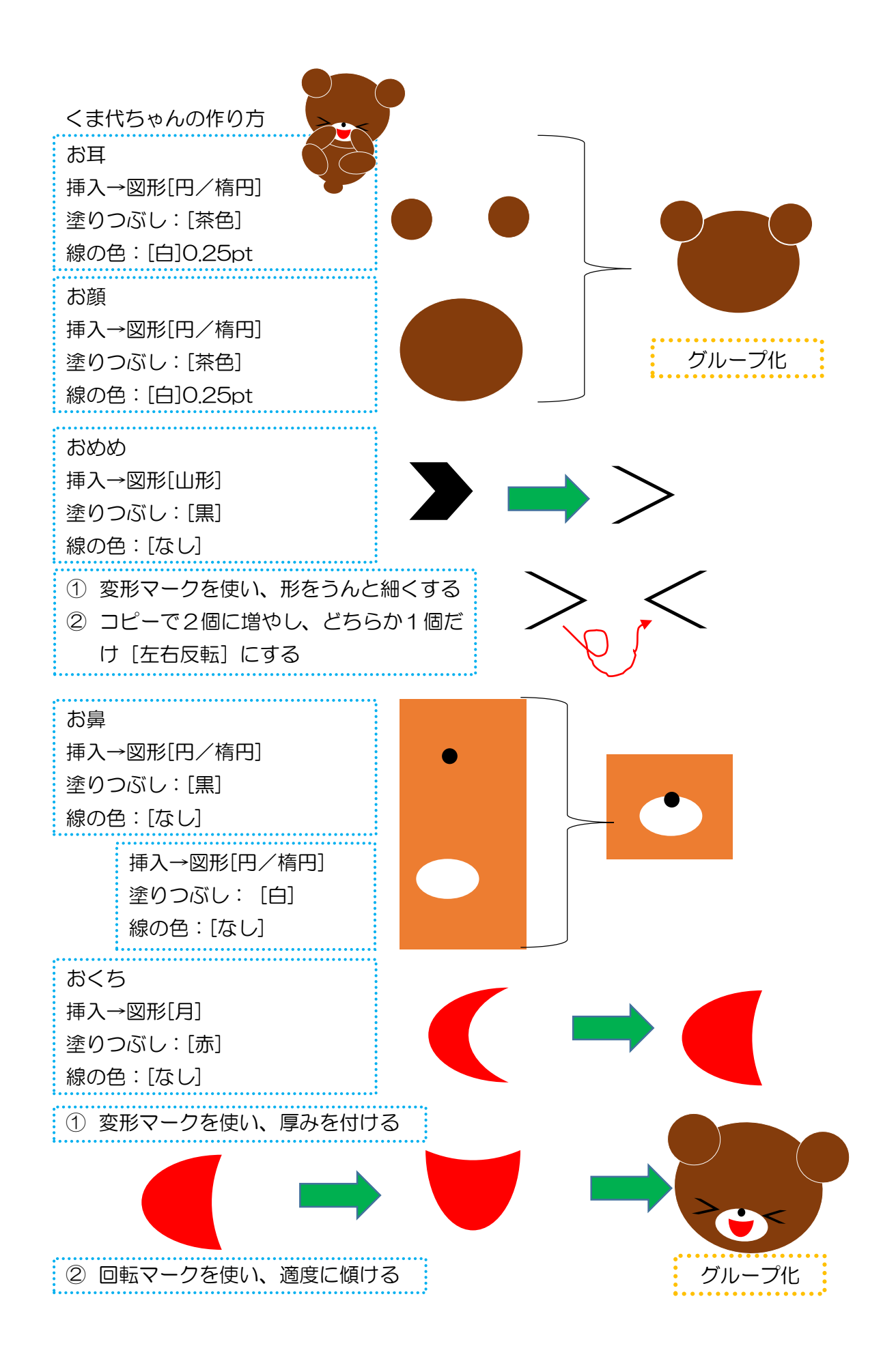